*YIK 629.12:681.3* 

Ю.К.Захаров, A.A.Черников ПРОГРАММНОЕ ОБЕСПЕЧЕНИЕ ДЛЯ ПОСТРОЕНИЯ ПЛАНА ЭКСПЕРИМЕНТА В РАМКАХ АСНИ "МАТЕРИАЛ"

 $(r.\Gamma$ орький)

Подсистема "Материал" в рамках АСНИ "Прочность", разрабатыинимой в НИИ механики при ГГУ, является автономной многоуровневой модульной системой, процесс функционирования которой разлелен на пил независимых этапов получения и преобразования информации.

Подэтал "Планирование эксперимента" является составной частью нулевого этапа "Подготовка эксперимента". в соответствии с которым на основании запанной постановки запачи. включающей перечень изучимых факторов и их уровней, генерируется план эксперимента, вид полиномиальной модели объекта исследования, формулы кодирования, число опытов по плану и число повторных опытов.

Выходная информация (распечатка) является отправным покументом для выполнения последующего этапа - проведения эксперимента в поответствии с поставленной задачей исследования. Программное обеспечение выполнено на алгоритмическом языке Фортран-ГУ применительно к ЭВМ БЭСМ-6 или серии EC ЭВМ.

Программа подэтала "Планирование эксперимента" предназначена для генерации факторных, натуральных планов, потребного числа повторных опытов и соответствующего вида полиномиальной модели. Структурно программа состоит из вызывающей программы NATUR и подпрограммы VIBOR. Блок-схема программы представлена на рисун-ROL

Задаваясь числом факторов (не выше 3-х), числом уровней (не имше 4-х) для каждого фактора, их натуральными значениями (как поличественными, так и качественными) и коэффициентом вариации, пользователь получает следующую информацию:

вид плана эксперимента в факторном и натуральном виде; число необходимых испытаний;

число необходимых повторных опытов при заданном коэффициенте нариации;

общий вид формул кодирований для перехода к кодированному плану;

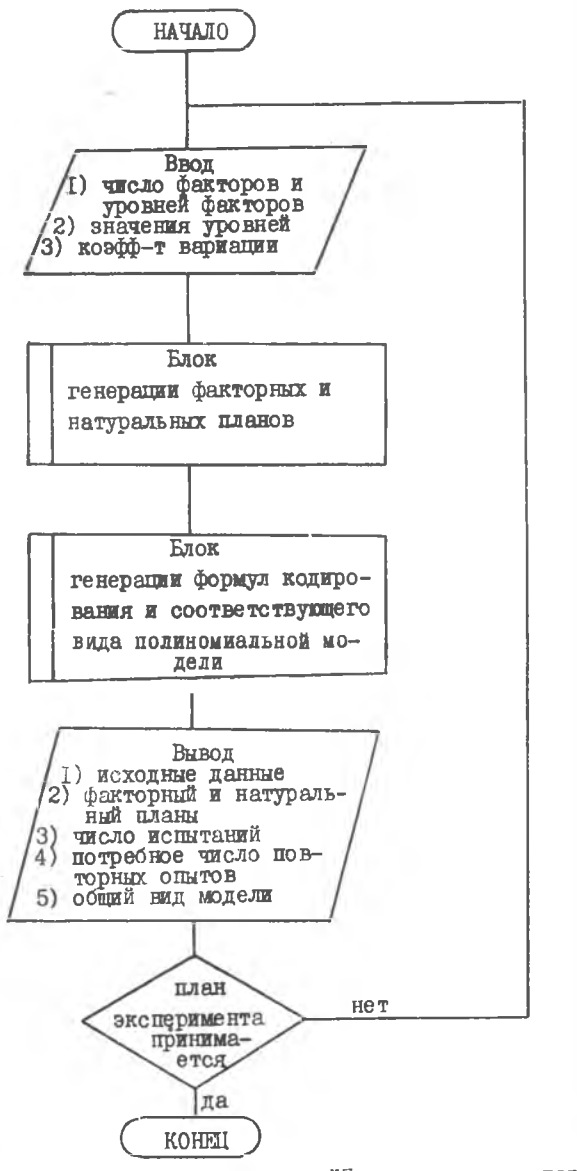

Рис. Блок-схема программы "Планирование эксперимен-

обший вид полином мальной модели, соответствующей заданным числам факторов и количеству уровней.

Программа NATUR предназначена для генерации факторных и натуральных планов и определения необходимого числа испытаний и числа повторных опытов (табл. I).

## Таблица I

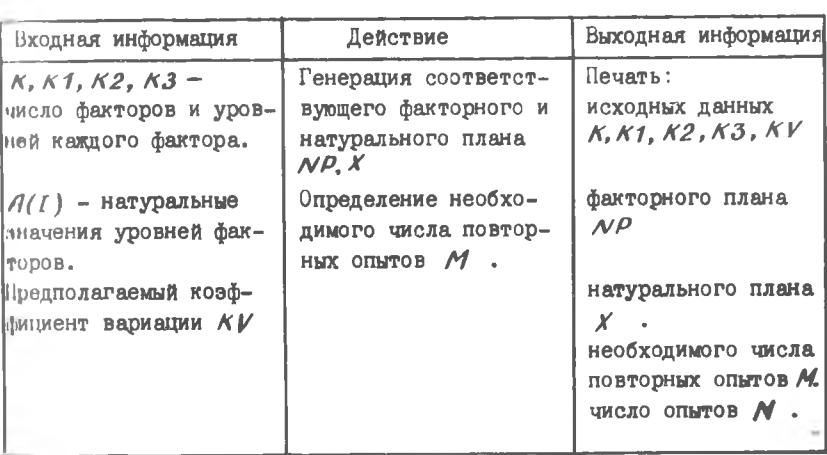

Схема действия программы NATUR

Подпрограмма VIBOR (К, К1, К2, А3) предназначена для поиска и вывода на печать по заданным значениям числа факторов и уровней соответствующих выражений формул кодирования и общего вида подлюдительной модели для данного вида плана (табл.2).

## Таблица 2

Схема действия подпрограммы VIBOR

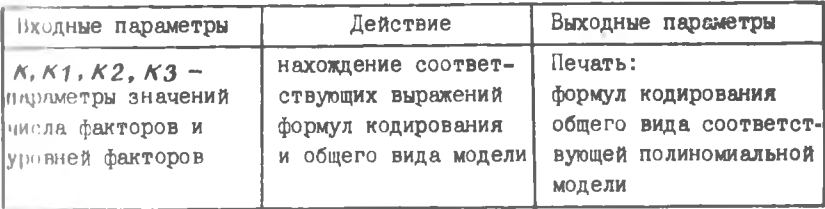

В качестве примера была поставлена задача получения факторно го и натурального плана с потребным числом повторных опытов при заданном коэффициенте вариации.

Число факторов  $\kappa = 3$ , число уровней I-го фактора  $\kappa/4 = 4$ со значениями уровней 50, 250, 300, 350; число уровней 2-го фактора  $K2 = 3$  со значениями уровней 5, 10, 15; число уровней 3-го фактора  $\kappa$ 3 = 2 со значениями уровней 0,5 и 0,7. Коэффициент вариации KV запавался равным 7%.

Число факторов = 3. Число уровней I-го фактора = 4. Уровни I-го фактора: 50, 250, 300, 350. Число уровней 2-го фактора = 3. Уровни 2-го фактора: 5. 10. 15. Число уровней 3-го фактора = 2. Уровни 3-го фактора:  $0, 5, 0, 7.$ Коэффициент вариации KV = 7%.

## Факторный план

## Натуральный план

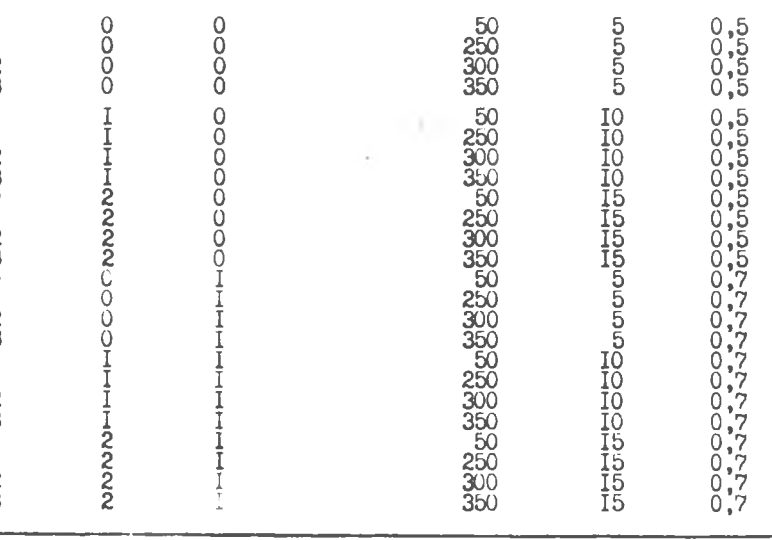

 $N = 24 -$  число испытании.

 $M = 4$  - необходимое число повторных опытов при  $\mathcal{X}V = \mathcal{V}\%$ . Формулы кодирования:

 $X(I) = XH(I) + A(I)$ 

 $Z(I) = X(I)^{k} + 2 + B(I) * X(I) + C(I)$ 

 $p(I) = X(I)^*$   $J + D(I) = X(I) + Z + E(I) + X(I) + P(I)$ 

Общий вид модели:

 $U = BA + B1X1 + B2X2 + B3X3 + B12X1X2 + B13X1X3 + B23X2X3 + B123X1$  $X2X3 + B22Z2 + B221Z2X1 + B223Z2X3 + B11Z1 + B112X1X2 +$  $+ B11321X3 + B112321X2X3 + B112221Z2 + B11223Z1Z2X3 +$  $+ B111P1 + B1112P1X2 + B1113P1X3 + B11123P1X2X3 +$ + B11122 P1 E2 + B11122 3 P1 E 2 X 3.

УДК 631.31

А.Н.Поручиков, С.И.Трещев, Л.А.Циш

**ПРОГРАММНОЕ ОБЕСПЕЧЕНИЕ КОМПЛЕКСА ОБРАБОТКИ ИЗОБРАЖЕНИЙ** НА БАЗЕ МИКРОЭВМ

(г. Куйбышев)

Исследования в области цифровой голографии, биофизики, картографии, медицины предполагают создание специализированных комплексов обработки изображений.

Рассматриваемый комплекс обработки изображений АКОИЗ-I разработан для системы "МЕРА-60" на базе микроЭВМ "Электроника-60". Чомплекс состоит из модуля ввода изображений (МВИ), видеодисплейного молуля (ВЛМ) и модуля световой клавиатуры (МСК), Модули выполнены в виде станций КАМАК шириной 21, 34 и IM соответственно.

Программное обеспечение (ПО) комплечса релизовано в модульной форме в операционной системе РАФОС.

Всё ПО комплекса можно разделить на базовое и прикладное.